### From Processing 2 Java

#### Networking

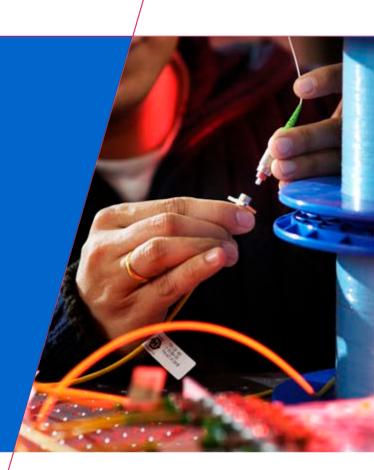

TUE Technische Universiteit Eindhoven University of Technology

Where innovation starts

### Communication

 The process of conveying information from a sender to a receiver with the use of a <u>medium</u> in which the communicated information is understood by both sender and receiver.

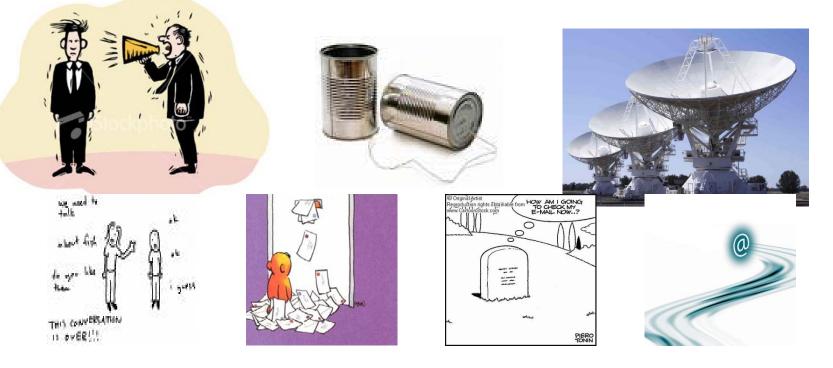

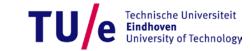

#### **Protocols\***

- Most frequently used Internet protocol
  - TCP/IP = TCP + IP
- Other protocols (conform the ISO OSI layering):
  - Application layer
  - Transport Layer
  - Network Layer
  - Data Layer

(HTTP, FTP, TELNET) (TCP, UDP) (IP, ARP) (Ethernet)

\* Extremely Limited view !!!

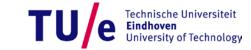

### Addressing

#### • IP address

- 131.155.70.123 / somepc.tue.nl
- Port numbers
  - 80, 21, 23...

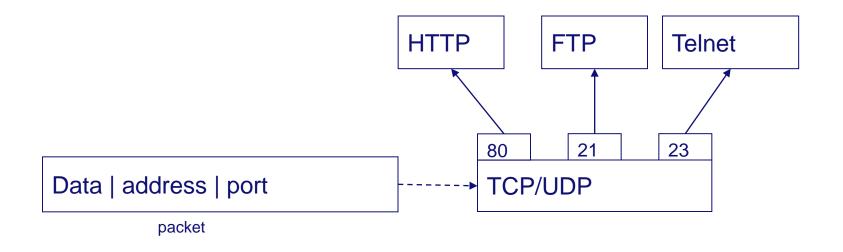

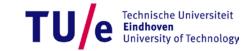

# **Example 1**

#### Whols Client

(show in Eclipse)

| 🕌 Whois Client                                                                                                    |          |
|----------------------------------------------------------------------------------------------------|----------|
| File Edit Help                                                                                                    |          |
| Whois Server Version 2.0                                                                                                    | <b>^</b> |
| Domain names in the .com and .net domains can now be registered<br>with many different competing registrars. Go to http://www.internic.net<br>for detailed information.                                         | =        |
| WWW.GOOGLE.COM.VN<br>WWW.GOOGLE.COM.TW<br>WWW.GOOGLE.COM.TR<br>WWW.GOOGLE.COM.SA                                                                                                    |          |
| WWW.GOOGLE.COM.PE<br>WWW.GOOGLE.COM.MX<br>WWW.GOOGLE.COM.CO<br>WWW.GOOGLE.COM.BR                                                                                                    |          |
| WWW.GOOGLE.COM.AU<br>WWW.GOOGLE.COM.AR                                                                                                    |          |
| To single out one record, look it up with "xxx", where xxx is one of the<br>of the records displayed above. If the records are the same, look them up<br>with "=xxx" to receive a full display for each record. |          |
| >>> Last update of whois database: Mon, 05 Oct 2009 11:27:10 UTC <<<                                                                                                    |          |
| NOTICE: The expiration date displayed in this record is the date the                                                                                                    | -        |
| www.google.com Go Clear Exit                                                                                                    |          |

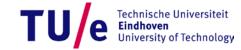

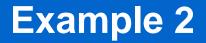

# Quote client

(show in Eclipse, start server first!!)

| 🖆 Application                                   |  |
|-------------------------------------------------|--|
| File Edit Help                                  |  |
| "Very funny, Scotty. Now beam down my clothes." |  |
| <b>Go</b> 2121                                  |  |

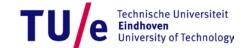

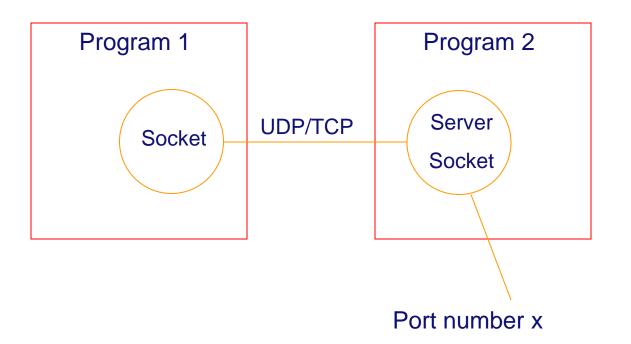

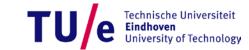

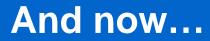

#### • Example Server/Client with robot in Eclipse

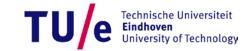

#### Homework

1. Use the examples to create 2 programs That allow you to control the robot from a distance. The programs have to communicate to each other using sockets.

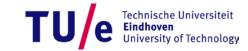

## Links

- <u>http://java.sun.com/developer/onlineTraining/Progra</u> mming/BasicJava2/socket.html
- <u>http://java.sun.com/docs/books/tutorial/networking/i</u> <u>ndex.html</u>

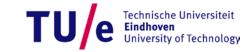